# **FUERZA AÉREA URUGUAYA \* ti\* COMANDO AÉREO LOGÍSTICO SERVICIO DE ABASTECIMIENTO ~a -' DIVISIÓN LICITACIONES**

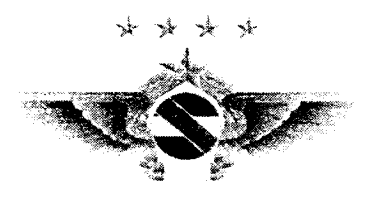

## **COMPRA DIRECTA N° 9013/2019.**

1.- Se publica esta compra a efectos de cotizar el siguiente objeto: "Adquisición de anticongelante" según e! siguiente detalle:

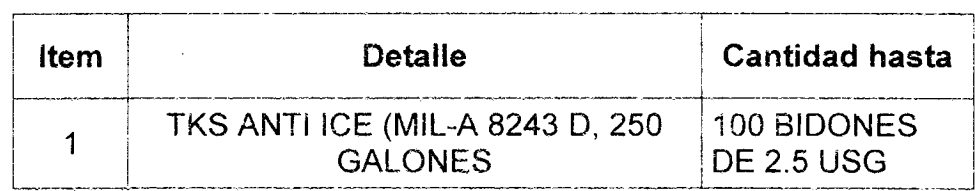

# IMPORTANTE: LA FECHA DE VENCIMIENTO DEL ITEMS A COTIZAR NO **DEBE SER MENOR A UN AÑO.**

2.- Las empresas deberán ingresar sus ofertas económicas en el sitio web de Compras Estatales: www.comprasestatales.gub.uy (por consultas al respecto deberán comunicarse al 2 903 11 11, Mesa de ayuda SICE - AGESIC).

Se adjunta al presente llamado el instructivo proporcionado por el equipo de Compras Estatales de AGESIC con recomendaciones para la cotización en línea a través del sitio web.

## **Se deberán adjuntar archivos que contengan la oferta técnica.**

Se ruega adjuntar las ofertas técnicas en la menor cantidad de archivos adjuntos posibles, a efectos de facilitar el estudio de las mismas.

En el caso de que la empresa oferente adjunte archivos con contenido económico, será tenida en cuenta solamente la oferta técnica adjuntada, ya que la oferta económica que sólo se tendrá en cuenta es la cotizada en línea.

3.- Deberá estar disponible la verificación en forma electrónica; o de lo contrario se deberán adjuntar archivos, con ía siguiente documentación;

4.- OFERTAS EN DÓLARES: En caso de cotizar en dólares estadounidenses, los Oferentes deberán seleccionar la opción DÓLAR PIZARRA VENDEDOR a! momento de cotizar. A efectos de comparar ¡as cotizaciones presentadas, se tendrá en cuenta ei tipo de cambio a ia fecha de cierre de recepción de las ofertas.

- f',-~ De no cumplirse con éste requisito la oferta no será tenida en cuenta.

# 5. - LAS COTIZACIONES SE RECIBIRÁN HASTA LA HORA fG DEL DÍA JUEVES **21 DE MARZO DE 2019.**

## 6.- POR EL SÓLO HECHO DE PRESENTAR COTIZACIÓN LAS EMPRESAS **ACEPTAN:**  $\mathbb{E}{\mathbf{s}}$  in the fig.

A.- Mantener ios precios cotizados por un período de 60 (sesenta) días corridos contados a partir de la fecha de recepción de !as cotizaciones,

B.- La forma de pago, el que será efectuado a crédito a 60 (sesenta) días corridos dei mes de factura, por parte de la Tesorería General de ia Nación a través del SI1F.

G.- Que ía garantía del/ios bien/es y servicio/s cotizado/s se ajusta a ías especificaciones contenidas en ia Ley 17.250 de! 11 de Agosto de 2000, (Defensa del Consumidor),

D.- Que el plazo de entrega de los ítems adjudicados no será mayor de 45 días.

E.- Que el lugar de entrega será en el Comando General de la Fossa Aérea sito en Av. Don Pedro de Mendoza 5553.

**7.- Por el sólo hecho de presentar cotización las erm.¡ sas declaran que se encuentran en condiciones de contratar con el listado, intículo 46 del TOCAF).**

**8.- Los interesados al momento de presentar su cotización deberán estar inscriptos en el Registro Único de Proveedores del Estado (RUPE) figurando en condición de "ingreso", o "activo".**

**Al momento de contratar con el Estado la empresa contratante deberá figurar en el RUPE en estado activo.**

En virtud de ello se aclara a los interesados que **no se contratará con quienes no se encuentren inscriptos y figuren en estado "activo" en el RUPE** de acuerdo a lo establecido en el Decreto N° 155/2013 de fecha 21/5/2013.

9.- La Administración contratante se reserva el derecho de exigir el cumplimiento de lo establecido por la Ley N° 18.098, así como expresa la potestad de retener pagos debidos en virtud del contrato, conforme al artículo 4 de la citada Ley.

# **10.- Por el sólo hecho de presentar una cotización a la presente Compra**

# **Directa, la Administración asume que las empresas interesadas conocen y**

**aceptan: (a)** que la retribución de sus trabajadores respetará los laudos salariales establecidos por los Consejos de Salarios; (b) que el incumplimiento por parte de una empresa que contrata con el Estado en el pago de las retribuciones antes mencionadas, es causal de rescisión del contrato por responsabilidad imputable a la primera; (c) que en caso de contratarse, la Fuerza Aérea se reserva el derecho de exigir a la empresa contratista la documentación que acredite el pago de salarios y demás rubros emergentes de la relación laboral así como los recaudos que justifiquen que está al día en el pago de la póliza contra accidentes de trabajo así como las contribuciones de seguridad social, como condición previa al pago de los servicios prestados; (d) que de resultar seleccionada su cotización, la empresa se compromete a comunicar a la Fuerza Aérea, en todas las oportunidades en que ésta así lo requiera, los datos personales completos de los trabajadores afectados

a la ejecución del objeto del presente procedimiento de compra, a efectos de que se puedan realizar los controles correspondientes; (e) que en la cotización se deberá incluir una cláusula en la que la empresa oferente deje constancia de que se encuentra en conocimiento de que la Fuerza detenta la potestad de retener, de los pagos debidos a la empresa contratante, los créditos laborales a los que tengan derecho los trabajadores de la misma.

## 13.- CARGAS SOCIALES, MULTAS Y/O RECARGOS (SOLO PARA OBRAS):

La empresa contratada se hará cargo de las cargas sociales resultantes de la obra (BPS), las cuales le serán reintegradas por este organismo contra presentación del boleto de pago correspondiente, por un monto máximo igual al monto de Leyes Sociales manifestado en ía oferta. En caso de que las Leyes Sociales resultantes al ejecutar la obra superen lo ofertado, las mismas serán de cargo del oferente y no serán reintegradas.

De la misma manera, serán de cargo del oferente ías multas y/o recargos que pudieran surgir por gestiones (aperturas, cierres, etc.) realizadas fuera de plazo o en forma incorrecta ante el BPS, siempre que fuere por razones no imputables a esta Administración

#### **14.- CONSULTAS.**

Las consultas o solicitud de aclaraciones y/o prórrogas acerca del presente procedimiento de compra directa, deberán dirigirse ai Departamento de Licitaciones, Sección Compras Directas, y deberán efectuarse vía correo electrónico a la dirección: divisionlicitaciones@fau.mil.uy, de lunes a viernes en el horario de 08:00 a 14:00 horas.

Las mismas deberán solicitarse como mínimo 3 días antes del cierre de la compra. **15.- INCUMPLIMIENTO.**

Ante el incumplimiento del contratista, la Fuerza Aérea Uruguaya queda facultada para aplicar acumulativamente las sanciones administrativas establecidas en los artículos 5° del Decreto 342/999 de 26/10/999 y 18 del Decreto 155/2013 de 21/05/2013 y a efectuar sin más trámite las comunicaciones previstas por el artículo 6° del Decreto 342/999 y el artículo 17 literal e) del Decreto 155/013 de 21/05/013.

**16.- PUBLICACIÓN:** La presente compra directa se publica en: www.comprasestatales.gub.uy.

17.- LAS PERSONAS QUE COMPAREZCAN EN ESTE EXPEDIENTE DE COMPRA DIRECTA. **A TODOS LOS EFECTOS Y SIN EXCEPCIÓN.** DEBERÁN FIGURAR EN EL R.U.P.E. COMO REPRESENTANTES DE LA EMPRESA POR LA CUAL COMPARECEN. **18.-** TODA NOTIFICACIÓN, ASÍ COMO TODA COMUNICACIÓN. **SIN EXCEPCIÓN ALGUNA,** SE EFECTUARÁN **ÚNICAMENTE** A LOS CORREOS ELECTRÓNICOS. FAXES, TELÉFONOS. Y DIRECCIONES DE LAS EMPRESAS **QUE SURJAN DEL R.U.P.E.**

# **COTIZACIÓN EN LÍNEA**

## **INSTRUCTIVO COTIZACIÓN EN LÍNEA WEB COMPRAS ESTATALES**

#### **(PROPORCIONADO POR AGESIC)**

#### **Sr. Proveedor:**

A los efectos de poder realizar sus ofertas en línea en tiempo y forma aconsejamos tener en cuenta las siguientes recomendaciones:

1- Obtener la contraseña para ingresar al sistema tan pronto tengan conocimiento que van a ingresar ofertas en línea. Las dificultades que podría tener en esta etapa pueden deberse a que no tenga una dirección de correo electrónico registrada en el SIIF o

que esa dirección no sea la que usted está utilizando actualmente y por lo tanto la contraseña no le llegará.

Usted necesitará un día hábil para registrar su nueva dirección en el SiíF.

2- Analizar los ítems para los que se va a ingresar cotización para tener la certeza de contar con todos los datos disponibles. Si usted va a cotizar una variante o una presentación que no se encuentran disponibles en el sistema, deberá comunicarse con ia Mesa de Ayuda de Compras Estatales para solicitar ia catalogación de dichos atributos y/o asesorarse acerca de ia forma de proceder al respecto.

Este tema habitualmente se resuelve en el correr del día salvo casos excepcionales en ios que se deban realizar consultas técnicas muy específicas.

3- ingresar su cotización io antes posible, para tener ia seguridad de que todo funcionó correctamente. Hasta ía hora señalada para ia apertura usted podrá ingresar a modificar e incluso eliminar las ofertas ingresadas ya que sólo están disponibles con su clave. A la hora establecida para la apertura queda bloqueado el acceso a las ofertas y sólo quedarán incluidas en el cuadro comparativo de ofertas aquellas que usted ya tenga guardadas

Al ingresar ofertas a último momento pueden ocurrir otros imprevistos además de los mencionados en los puntos 1 y 2, que le impidan completar el ingreso de su oferta (fallos en ia conexión a Internet, caída de servidores, sistemas lentos por la gran cantidad de personas accediendo a lo mismo, etc.) y que no se podrán solucionar instantáneamente.

4- Es conveniente concurrir a la capacitación que sobre el tema se dicta para los proveedores.

Mensualmente se publican las fechas de capacitación en www.comprasestatales.gub.uy y usted puede manifestar su interés en concurrir enviando un mail a la siguiente dirección: capacitacioncompras@agesic.gub.uy

5- Por cualquier otra duda o consulta, la Mesa de Ayuda de Compras Estatales está a su disposición de lunes a viernes de 8:30 a 18:00 por el teléfono 2 903 11 11.

## **NORMATIVA APLICABLE**

- LA PRESENTE COMPRA DIRECTA SE RIGE POR LO ESTABLECIDO EN EL ARTÍCULO 33 INCISO 2° LITERAL B DEL TOCAF.

SE ACLARA EXPRESAMENTE QUE EL PRESENTE PROCEDIMIENTO NO ES UN PROCEDIMIENTO COMPETITIVO DE ADQUISICIÓN, MOTIVO POR EL CUAL NO RIGEN LOS PRINCIPIOS Y NORMAS APLICABLES A LA LICITACIÓN PÚBLICA.

**Saluda a Usted** atentamente, **EL JEFE DE LA SECCIÓN COMPRAS DIRECTAS. LUCIO MONCE.**Oriental de